# Intro-Element

Große Worte, wichtige Punkte, relevante Statements. Prominente »Klickvorschläge und

# aktuelle »Links. Tagesaktuell oder saisonal.

# Neuigkeiten

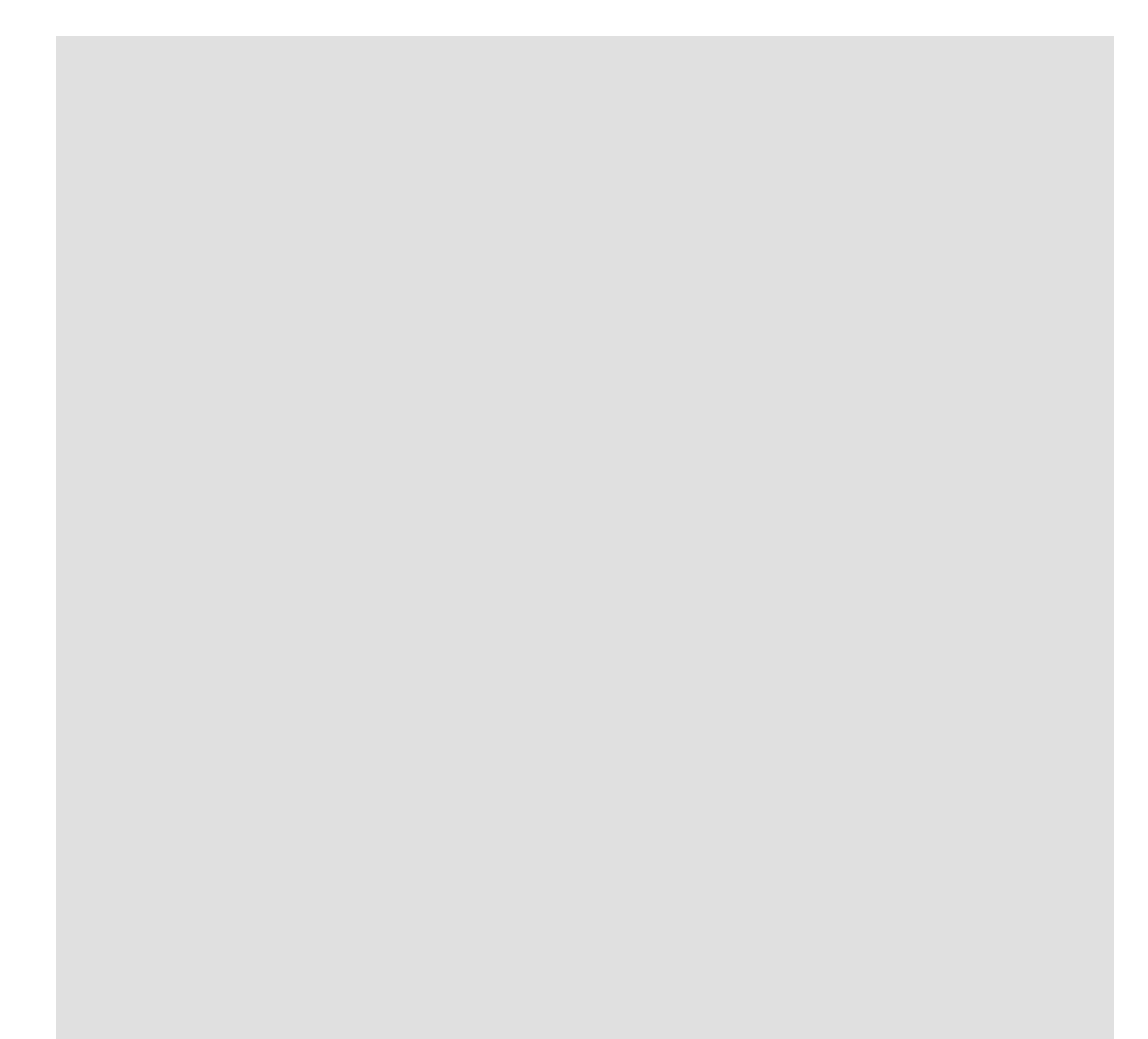

#### Zeitpunkt des Posts

Text des Posts. Lorem ipsum dolor sit amet, consetetur sadipscing elitr, sed diam nonumy eirmod tempor invidunt ut labore et dolore magna aliquyam erat, sed diam voluptua. At vero eos et accusam et justo duo dolores et weiterlesen

#### Zeitpunkt des Posts

Text des Posts. Lorem ipsum dolor sit amet, consetetur sadipscing elitr, sed diam nonumy eirmod tempor invidunt ut labore et weiterlesen

#### Zeitpunkt des Posts

Text des Posts. Lorem ipsum dolor sit amet, consetetur sadipscing elitr, sed diam nonum eirmod tempor invidunt ut labore et dolore n aliquyam erat, sed diam weiterlesen

# Bild mit Link zu den Projekten →

Kurze Teaser-Überschrift,

## nicht mehr als maximal 100 Zeichen

Ggf kurzer erläuternder Text Lorem ipsum dolor sit amet, consetetur sadipscing elitr, sed diam nonumy eirmod tempor invidunt ut labore et dolore magna aliquyam erat, sed diam voluptua.

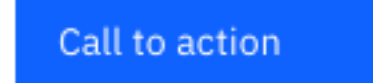

### Kurze Teaser-Überschrift, nicht mehr als maximal 100 Zeichen

Ggf kurzer erläuternder Text Lorem ipsum dolor sit amet, consetetur sadipscing elitr, sed diam nonumy eirmod tempor invidunt ut labore et dolore magna aliquyam erat, sed diam voluptua.

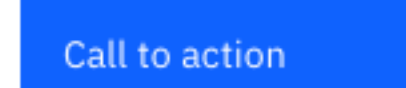